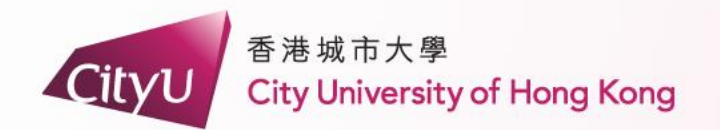

**AIMS**

# Newly admitted Research Degree students in Academic Year 2024/25

**- whose commencement date on 1 September 2024 and thereafter**

# **Demonstration**

創新 胸懷全球 **Professional · Creative For The World** 

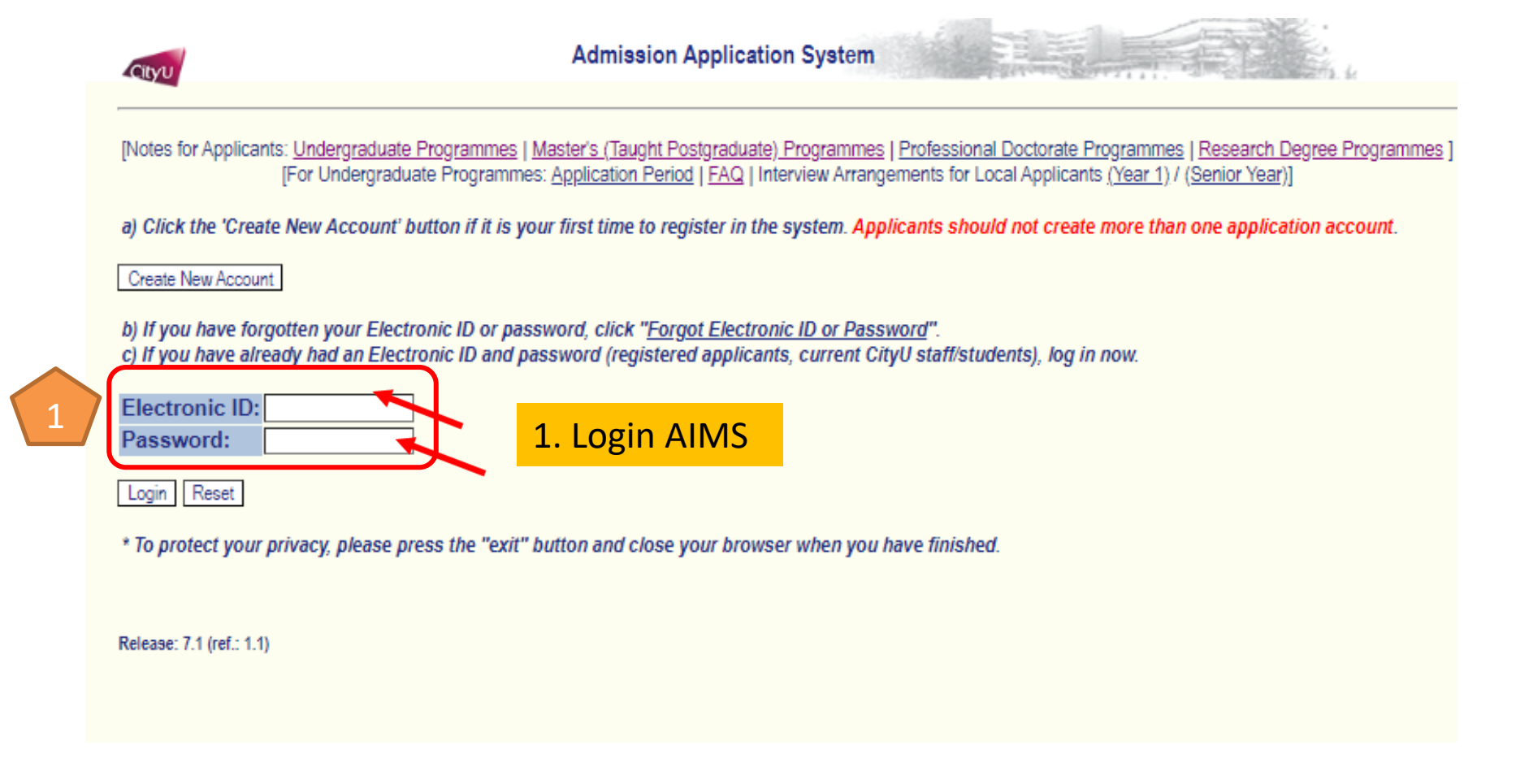

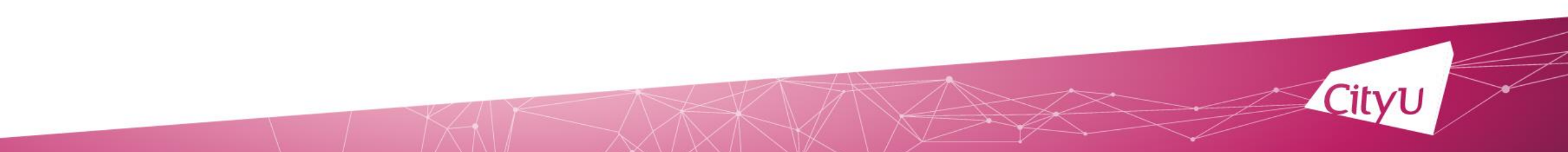

City11

Applicants with mainland address: To view/update your mailing address in Chinese, click here.

## Apply for New Programme(s)

#### **Applications under Preparation**

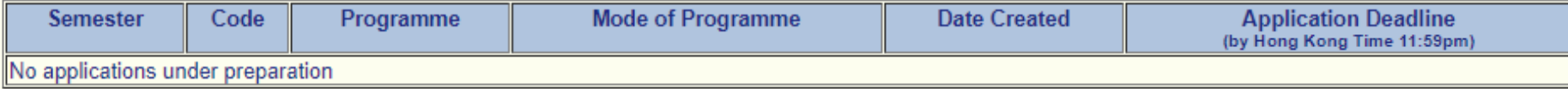

### **Submitted Applications**

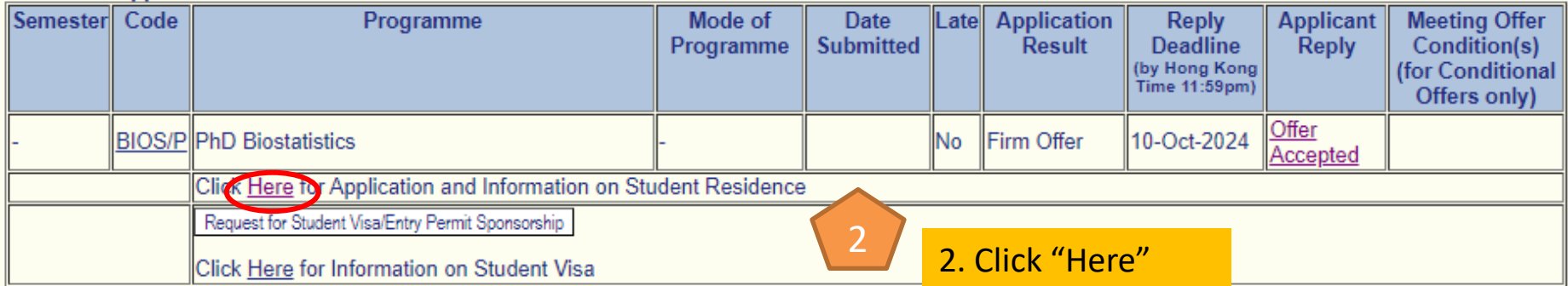

[Application Summary | Change Password | Logout (Exit) | Contact Us ]

Release: 7.1 (ref.: 2.1)

[Notes for Applicants on Applications: Undergraduate Programmes | Master's (Taught Postgraduate) Programmes | Professional Doctorate Programmes | Research Degree Programmes] [For Undergraduate Programmes: Application Period | FAQ | Interview Arrangements for Local Applicants (Year 1) / (Senior Year)]

**On-Campus Student Residence** 

Name of Applicant: SRO One **Application Number:** Programme: BIOS/P PhD Biostatistics

**Application for Student Residence** 

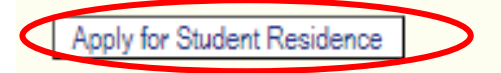

[Application Summary | Change Password | Logout (Exit) | Contact Us ]

Release: 7.1 (ref.: 4.1)

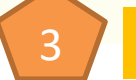

3 3. Click "Apply for Student Residence"

City11

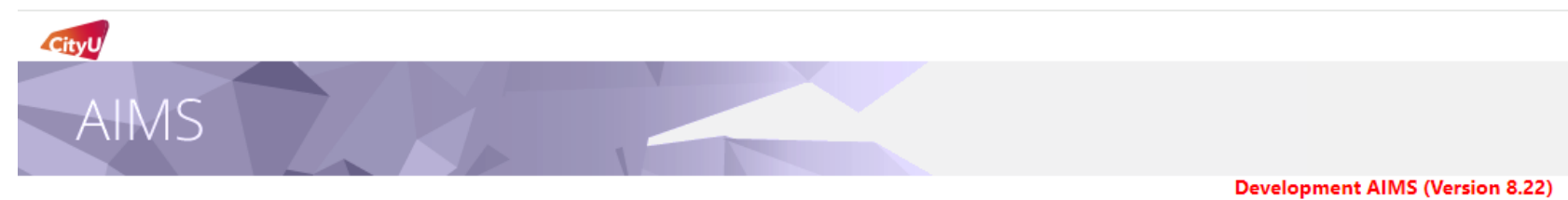

## SR Appl for RPg Applicants - Application Form

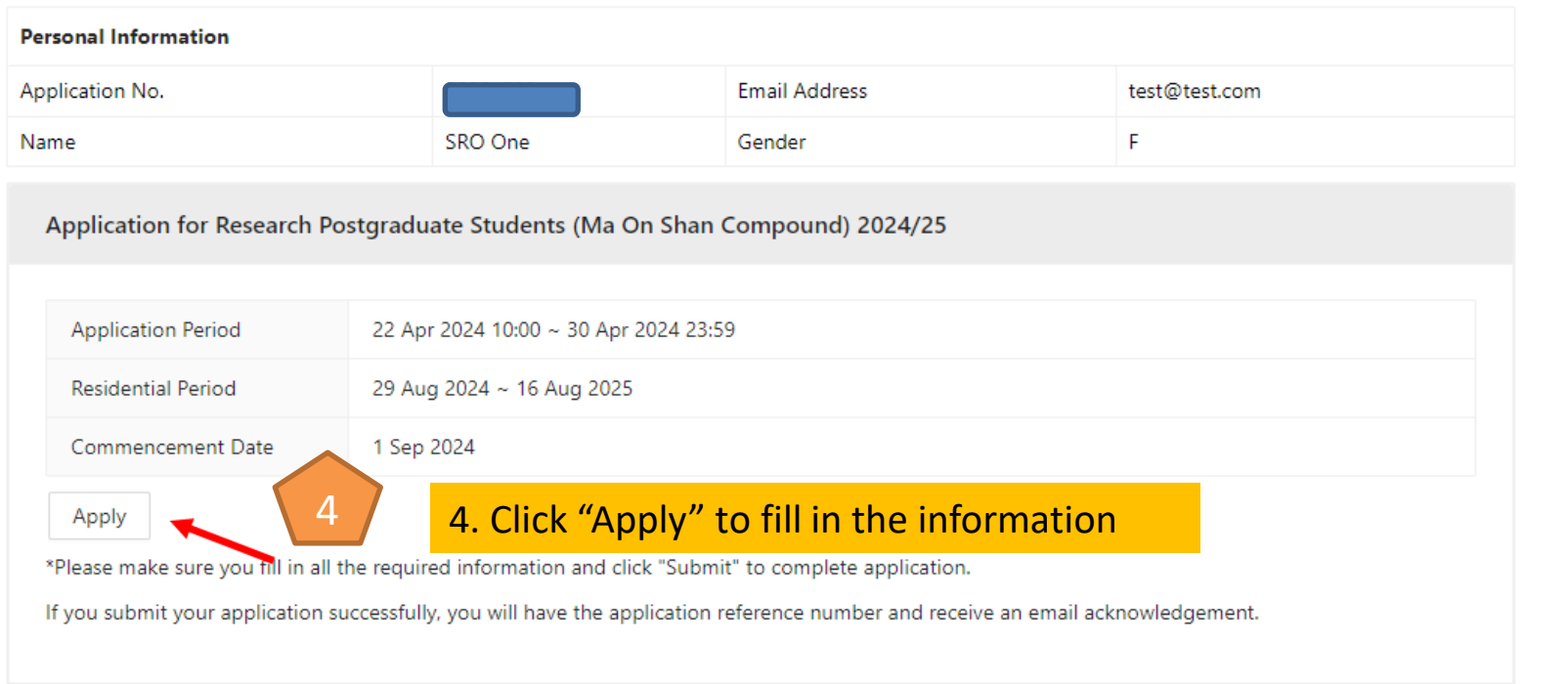

[ Personal Information Collection Statement | Copyright | Disclaimer ]<br>© 2024 City University of Hong Kong. All Rights Reserved.

Release: 8.8

#### City University of Hong Kong

#### PG Hall Admission for 2024/25 Terms & Conditions

#### **General Information** 1.

- Online applications will be accepted via AIMS/Admission Application System in the  $1.1$ designated period as announced by the Student Residence Office (SRO).
- Applications will be administered on a yearly basis. Hall places are to be offered to  $1.2$ successful applicants in a full residential year.
- Late application / incomplete application will not be accepted.  $1.3$

#### **Eligibility and Allocation** 2.

- Full-time research degree students studying in UGC-funded programmes within a normal  $2.1$ study period are eligible for hall application.
- 2.2 Current students admitted in Academic Year 2023/24 and before: Lot-drawing will be used for allocating hall places at Cornwall Street/ Jockey Club House located at Kowloon Tong Compound.
- Newly admitted students in Academic Year 2024/25 (i.e., whose commencement date on 2.3 1 September 2024 and thereafter): Higher priority will be granted at Ma On Shan Compound in the residential year 2024/25 during their first year of study.

#### **Residential Period**  $3.$

- Hall places are to be offered to successful applicants in a full residential year.  $3.1$
- The residential period is from 29 August 2024 to 16 August 2025 (12:00 noon). 3.2
- The end date of stay shall be 16 August 2025 (12:00 noon), or by the end date of the  $3.3$ normal study period or the date of changing to non-UGC-funding source whichever is earlier.

Read the guidelines and important notes carefully, scroll down to the bottom

- The last month's hall lodging fee for research degree students will be calculated as 9.4 follows: residents have to pay one-half of the monthly hall lodging fee if they check out at any time on or before 12:00 noon on the 16th day of the month, otherwise residents shall pay a full month's hall lodging fee if they check out at any time after 12:00 noon on the 16th day of the month.
- The University reserves the right to vacate any Student Residence under special 9.5 circumstances as deemed appropriate. Residents are expected to strictly follow the arrangements as required.

## 10. Special Message to Applicants

Kowloon Tong Compound - Construction works in the circular site outside Hall 3 & around Tat Hong Avenue (facing Hall 8) is being carried out throughout the whole residential year. Noise/vibration are expected.

Ma On Shan Compound - This brand-new compound is built with shared amenities including a full-fledged Indoor Sports Hall, a well-equipped Gymnasium, a multi-function Hall, a dance studio, a canteen and communal rooms. Such the amenities/facilities may be launched by phases.

## 11. Personal Information Collection Statement

- 10.1 The personal data collected in this application form will be used by Student Residence Office to process Hall Admission. All personal data on the application form are regarded as mandatory for the aforementioned purposes
- 10.2 You have the right to request access to and correction of the information under the Personal Data (Privacy) Ordinance.

5. Tick the checkbox and Click "Agree and Continue" to start your application

I agree and understand the above terms and conditions

#### Agree and Continue

Cityu

# SR Appl for RPg Applicants - Application Form

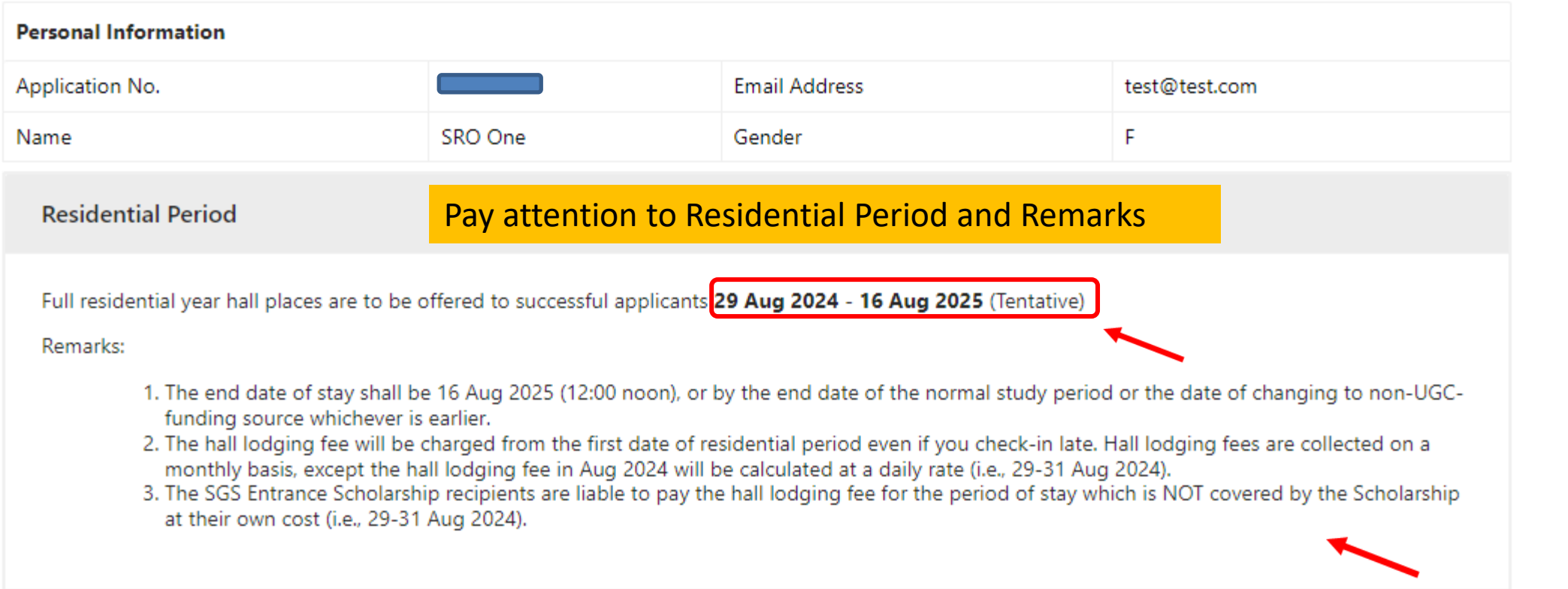

Information of Hall & Room Type and Hall Lodging Fee

Pay attention to the information of Hall & Room Type

The hall lodging fee of Research Student for 2024/25 is listed as below

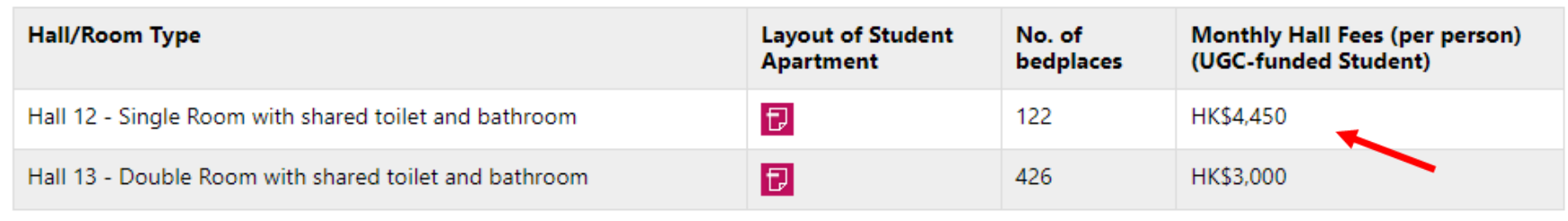

**Hall and Room Preference** 

Please prioritize your Hall and Room Preferences. Please note that the Hall and Room allocation depends on the number of applicants, the availability of the rooms and lot-drawing result. There is NO guarantee that you will be assigned to your preferred hall and / or room type. The result is subject to final decision of Student Residence Office.

\* Required

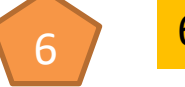

## 6. Prioritize Hall and Room Preference

\* First Choice

v

 $\searrow$ 

\* Second Choice

**Additional Information (Optional)** 

## Not mandatory, only fill in the additional information if applicable

If you have any medical or special reasons, please state the reasons and upload the documentary proof by using the upload function with this application.

 $\vee$  Have medical issues / special needs

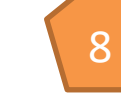

8. Tick the checkbox, if applicable and fill in the required information

- \* Required
- \* Upload the documentary proof (Only accept PDF file and the file size should be within 3MB) 土 Click to Upload
- \* Please state your special reasons:

## **Special Remarks:**

Lot-drawing would be used in allocating residence places to all eligible applicants. Your uploaded document(s) will be reviewed on a case by case basis before result announcement. There is NO guarantee that special arrangement will be made. (i.e. hall and/or room preferences).

#### **Additional Information (Optional)**

If you have any medical or special reasons, please state the reasons and upload the documentary proof by using the upload function with this application.

Have medical issues / special needs

#### **Special Remarks:**

Lot-drawing would be used in allocating residence places to all eligible applicants. Your uploaded document(s) will be reviewed on a case by case basis before result announcement. There is NO guarantee that special arrangement will be made. (i.e. hall and/or room preferences).

**Declaration** 

 $\vee$  I hereby confirm the provided infomation being true and accurate.

10 10. Tick the checkbox & Click "Submit" to complete your application

**Back and Discard Submit** 

## SR Appl for RPg Applicants - Application Form

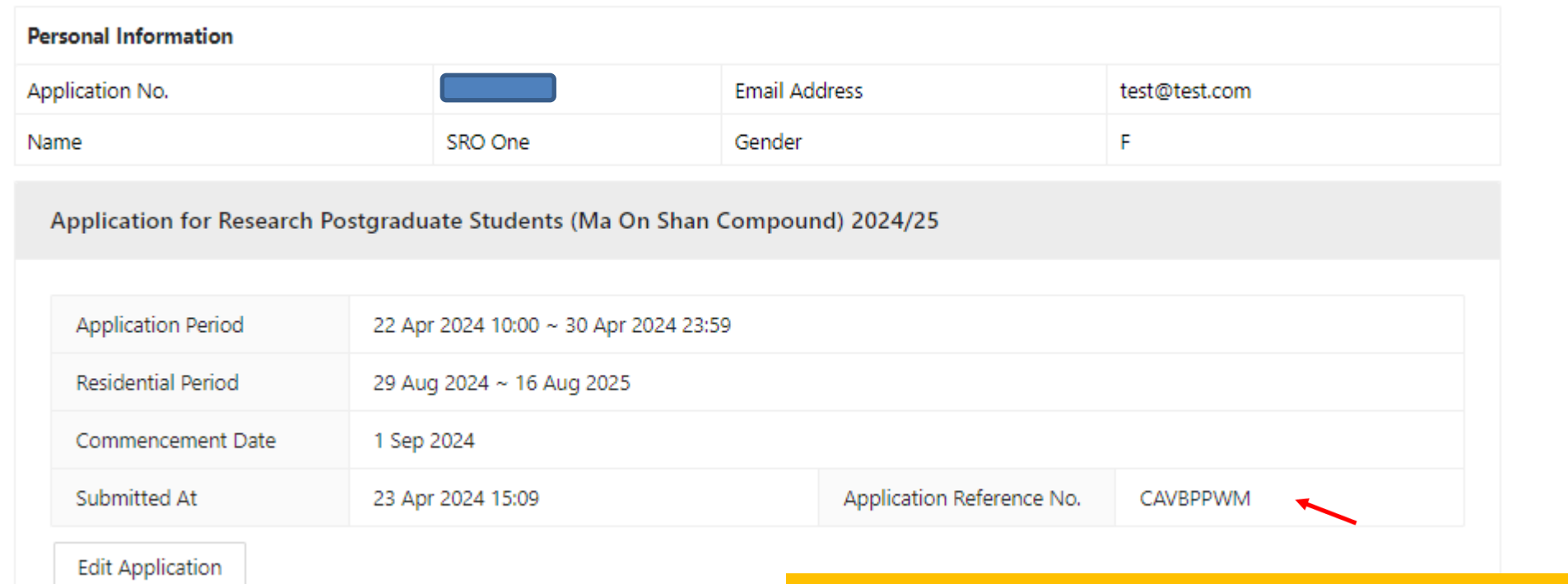

If you submit your application successfully, you will have the application reference number and receive an email of acknowledgement.

You can edit the information during the application period (i.e. 25 April to 15 May 2024)

## Email Acknowledgement after application successfully submitted

Dear

Your application Ref No. is Y8ZWQKZK. Please be informed that your hall application has been submitted/amended on 12-Apr-2024. You can view your most updated application form on AIMS/Admission Application System.

Thank you for your submission.

Student Residence Office

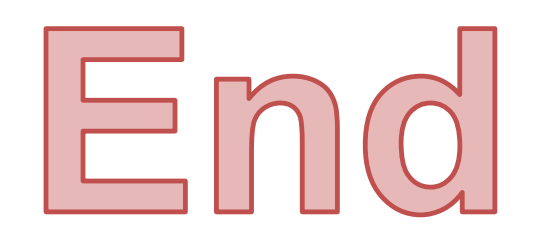

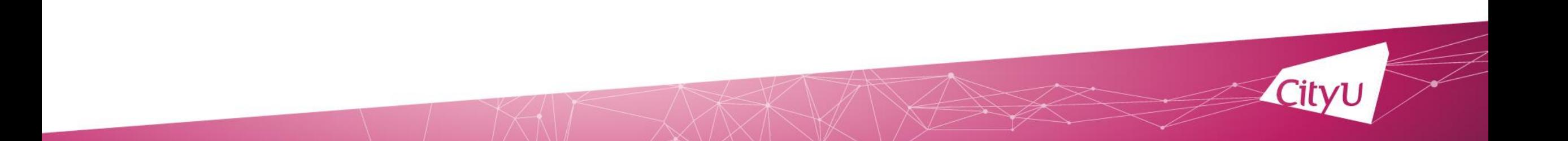